## Мобильное приложение ФНС России «ПРОВЕРКА ЧЕКА»

Сервисы:

d

оча<br>Окад Единый реестр субъектов МС

**In создай свой бизне** 

## Возможности мобильного приложения:

- получить и хранить свои кассовые чеки в электронной форме, что может пригодиться для получения налоговых вычетов и бюджетирования личных и семейных расходов;

- самостоятельно быстро и удобно проверить легальность кассового чека через бесплатное мобильное приложение и в случае возникновения вопросов тут же направить жалобу в ФНС России;

- участие в процессе гражданского контроля;

- формирование личной визитной карточки, содержащей QR-код с данными, которую можно показать продавцу на кассе, чтобы получить чек в электронной форме, не называя своих контактных данных;

- получить выписку по документам за конкретный период.

Вся интересующая информация о новом порядке применения ККТ расположена на официальном сайте ФНС России www.nalog.ru в разделе новый порядок применения ККТ

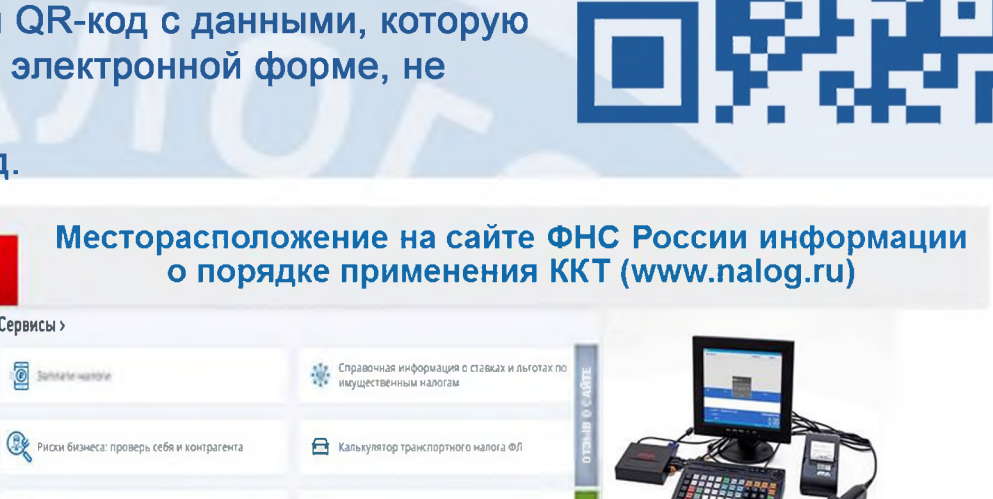

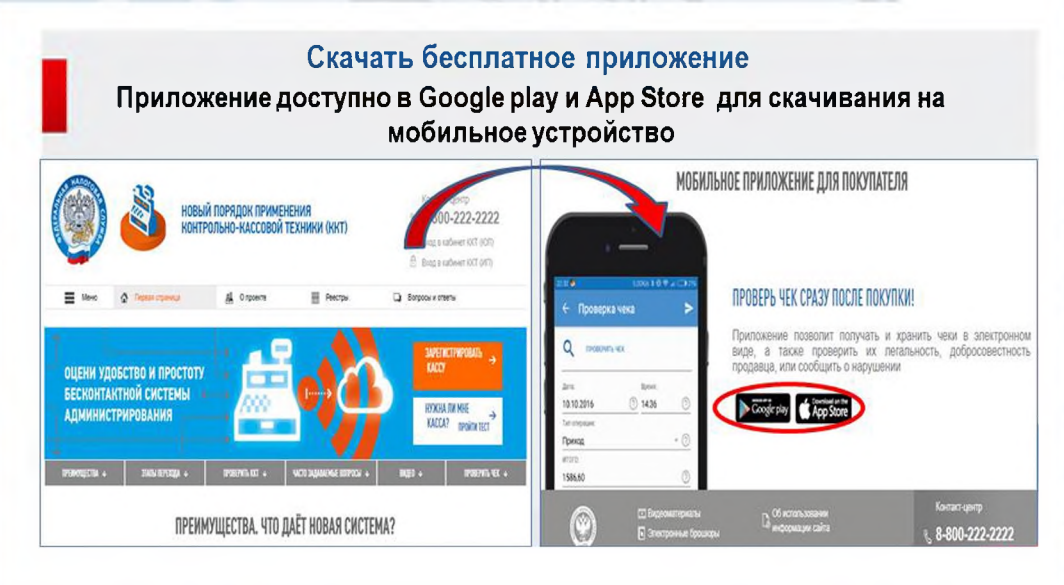

Скачать бесплатное мобильное приложение «Проверка чеков» возможно **B Google play u App Store.** 

Для проверки чека достаточно с помощью камеры мобильного телефона считать QR-код с чека.

## Получение и проверка чека

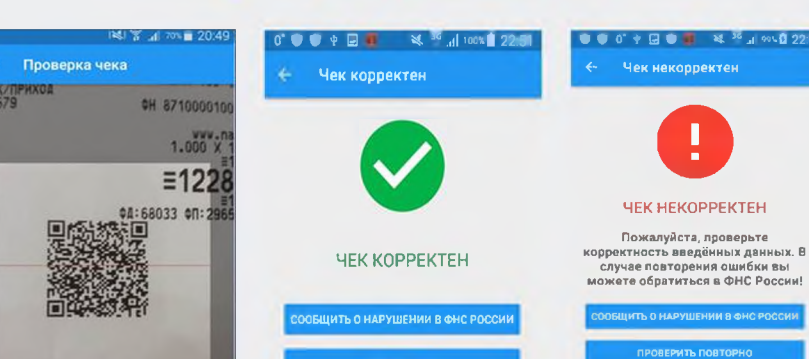

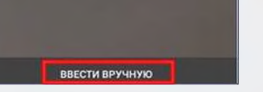

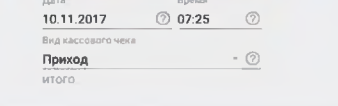

## Получение выписки по кассовым чекам

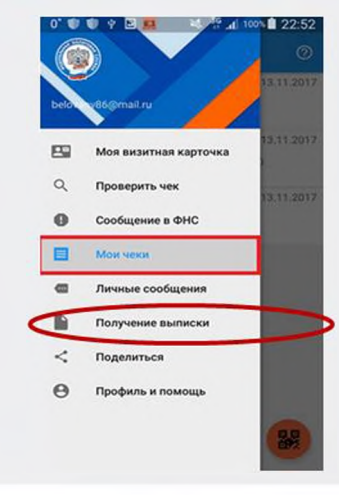

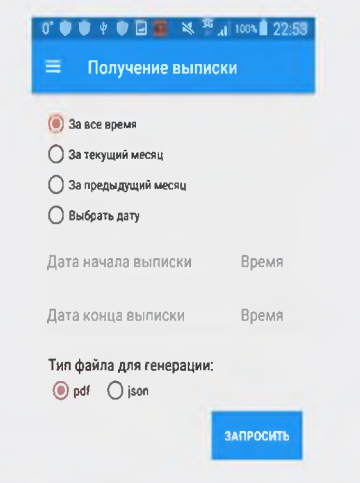

Пользователь данного сервиса может получить выписку по документам за конкретный период. Для этого необходимо в меню выбрать пункт «Получение выписки» и указать период, за который требуется получить сведения.